## **TYPES OF QUERIES**

A query is a description of records that are to be retrieved from a database table. It helps answer questions about the information in a database. For example, "Which students received a G.P.A. of 3.0 or higher?" or "Which students are taking an English course?" When creating a query, the names of the fields, the table associated with the fields, and the criteria to use for the query are specified. With Microsoft Access queries, it is possible to:

- Focus on only information needed by displaying only a few fields from a large table.
- Apply functions and other expressions to fields to arrive at calculated results.
- Add, update, or delete records in tables in order to create an entirely new table or tables.
- Summarize and group values from one table and display the result in a table.
- Save a query definition that Access will treat as a table for the purpose of creating forms and reports.
- Retrieve information stored in multiple tables, even when the tables aren't open.

A query datasheet is a subset of data that is similar to a filter. However, it is much more powerful than a filter. See the table below for the different types of queries.

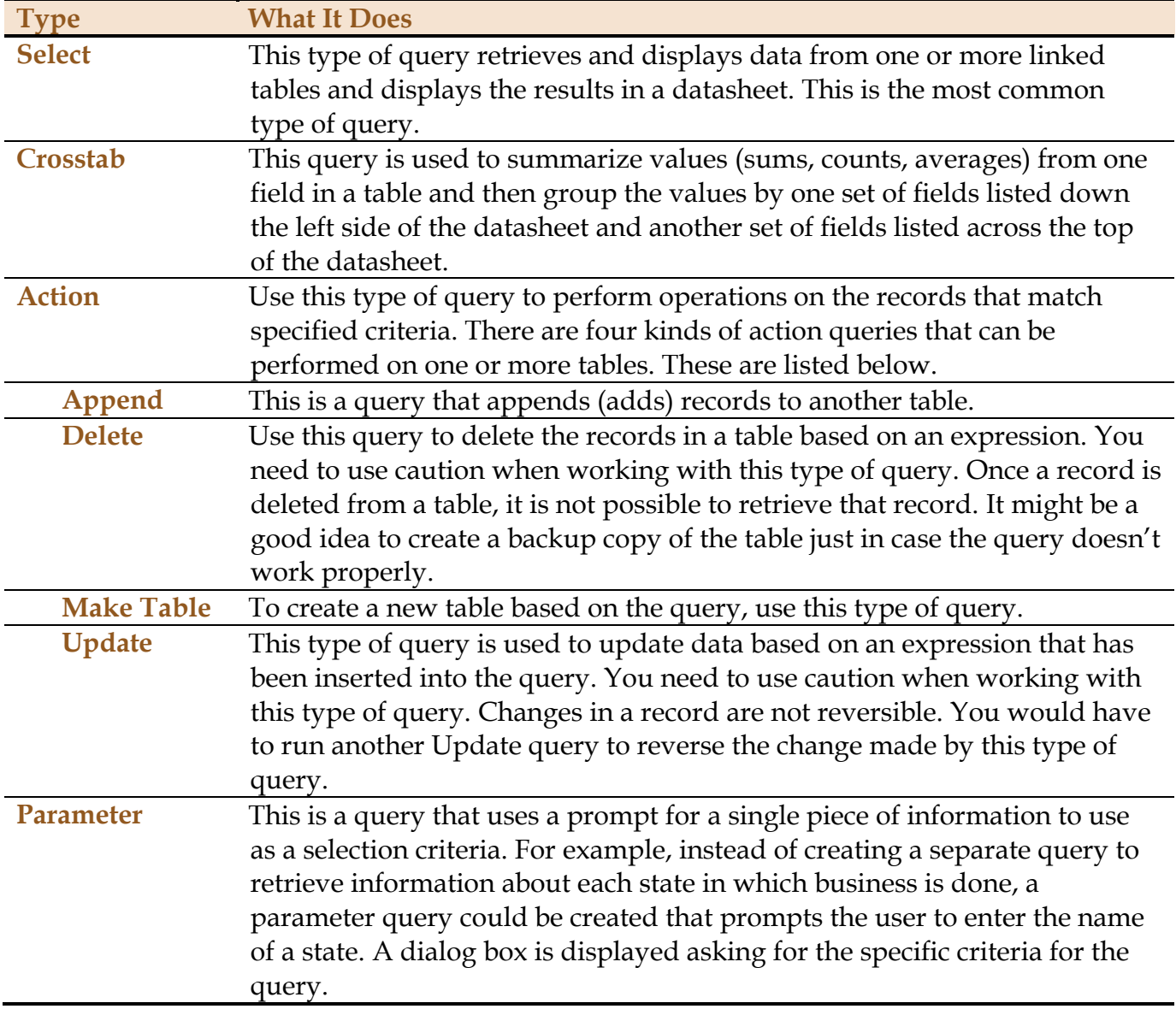

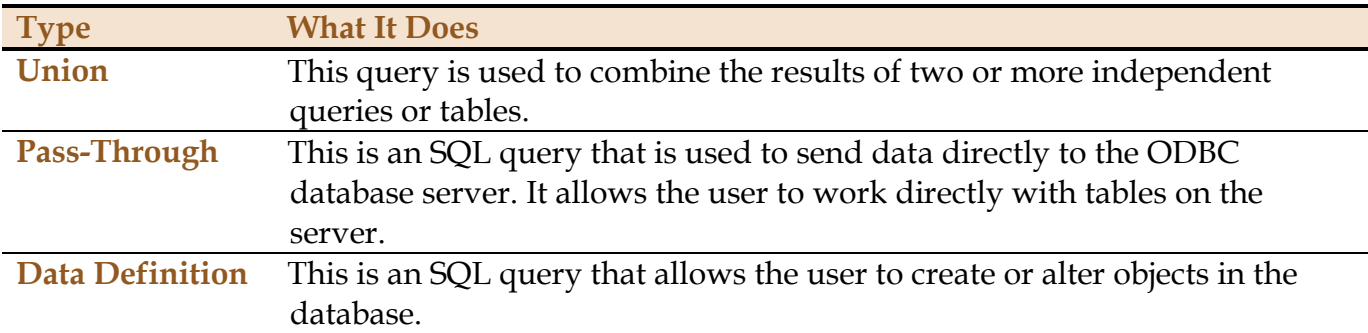